## SUB GESTIONE TASTIERA (Keyb\_Read)

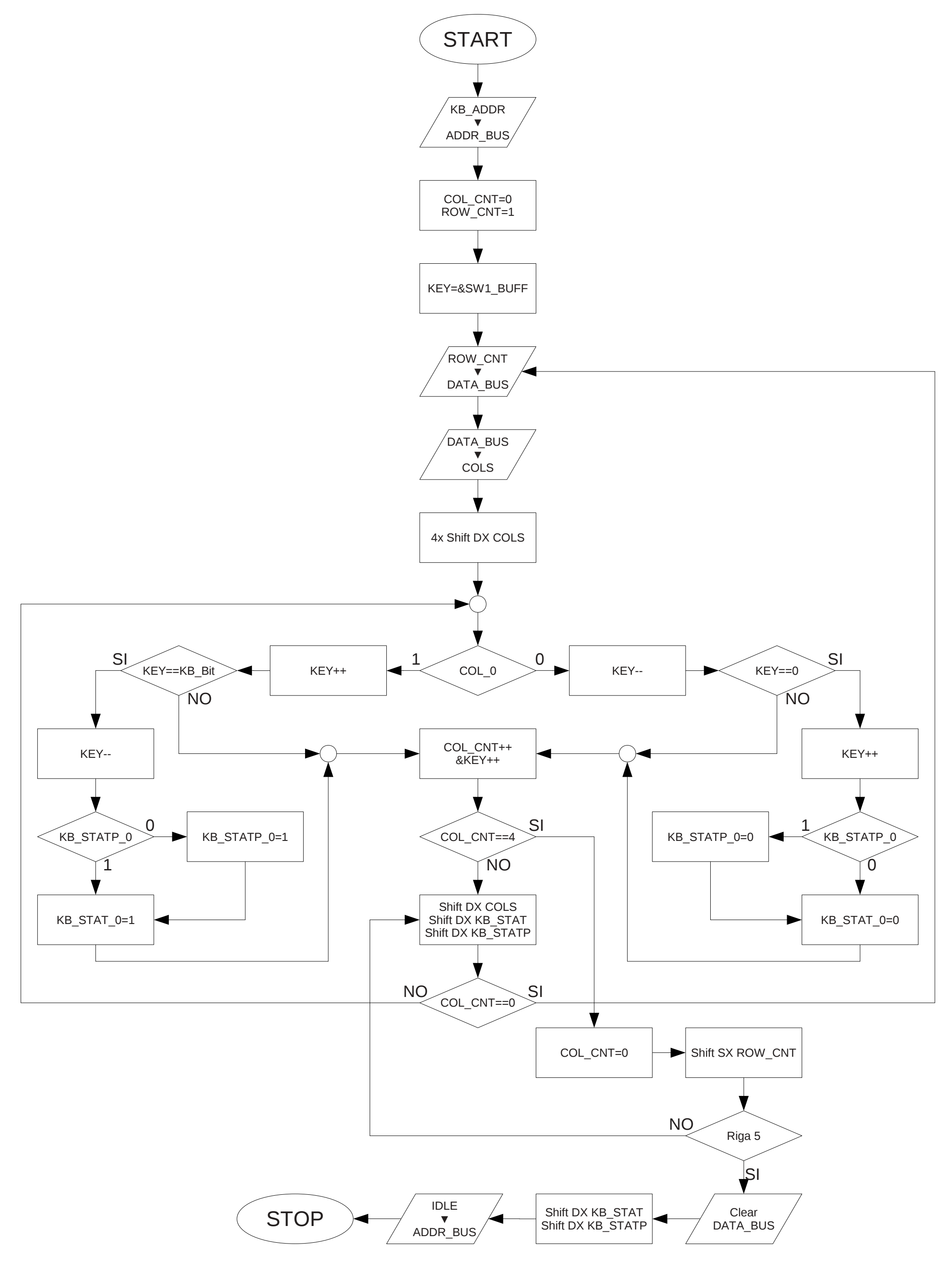